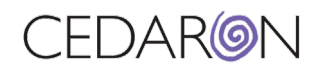

## CardiacCare+ registry software

## Learning Resources

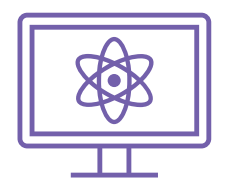

Here are some materials to support your learning.

Our Customer Care team is happy to help if you have questions.

- [Training Videos for CardiacCare and Cento Analytics](http://support.cedaronmedical.com/CedaronTV/CardiacCareAndCentoTrainingVideos/) Username: cedaron Password: Train2Learn Password updated 11.16.2023
- [User Manual](https://www.cedaron.com/hubfs/CardiacCare/CardiacCare%20SysAdmin%20and%20User%20Guides/CardiacCare%20-%20User%20Manual.docx)
- **[Abstraction Tips and Tricks](https://www.cedaron.com/hubfs/CardiacCare/CardiacCare%20SysAdmin%20and%20User%20Guides/CardiacCare%20-%20Abstraction%20Tips%20and%20Tricks.docx)**
- [Patient Search](https://www.cedaron.com/hubfs/CardiacCare/CardiacCare%20SysAdmin%20and%20User%20Guides/CardiacCare%20-%20Patient%20Search.pdf)
- [AHA GWTG: Excluding PHI from Harvest Export](https://www.cedaron.com/hubfs/CardiacCare/CardiacCare%20SysAdmin%20and%20User%20Guides/CardiacCare%20-%20AHA%20GWTG%20-%20Excluding%20PHI%20from%20Harvest%20Export.pdf)
- [Intro to CENTO Flash Reports](https://2204937.fs1.hubspotusercontent-na1.net/hubfs/2204937/Cento%20Analytics/Cento%20Analytics%20SysAdmin%20and%20User%20Guides/Intro%20to%20CENTO%20Flash%20Reports.pdf)
- 
- **Video Snippets** . [ICD-10 Drop-Down Feature](https://youtu.be/nmYY7vnsUy8)
	- [Patient Merge](https://youtu.be/qWndMbDA8eU)
	- [How to Add Favorites](https://youtu.be/TiDfO1OeVgw)
	- [Permissions Management](https://www.cedaron.com/hubfs/CardiacCare/CardiacCare%20SysAdmin%20and%20User%20Guides/CardiacCare%20-%20Permissions%20Management.docx)
	- [Custom Questions](https://www.cedaron.com/hubfs/CardiacCare/CardiacCare%20SysAdmin%20and%20User%20Guides/CardiacCare%20-%20Custom%20Questions.docx)
	- [Replacing an SSL Certificate](https://www.cedaron.com/hubfs/CardiacCare/CardiacCare%20SysAdmin%20and%20User%20Guides/CardiacCare%20-%20Replacing%20an%20SSL%20Certificate.pdf)
- **System Admins**
- NCDR [Maintenance](https://f.hubspotusercontent30.net/hubfs/2204937/CardiacCare/CardiacCare%20SysAdmin%20and%20User%20Guides/CardiacCare%20-%20NCDR%20Maintenance.pdf)
- [STS: Managing the Aorta Devices List](https://www.cedaron.com/hubfs/CardiacCare/CardiacCare%20SysAdmin%20and%20User%20Guides/CardiacCare%20-%20STS%20-%20Managing%20Aorta%20Devices.pdf)
- [Cento Analytics: Updating Flash Reports](https://www.cedaron.com/hubfs/Cento%20Analytics/Cento%20Analytics%20SysAdmin%20and%20User%20Guides/Cento%20Analytics%20-%20Updating%20Flash%20Reports.pdf)

**Cedaron Support** Cedaron Support [Support@cedaron.com](mailto:Support@cedaron.com?subject=CardiacCare:%20%3center%20support%20topic%3e) • (530) 758-7007 or (800) 424-1007